## Simulation de l'ensoleillement

DL-Light

De Luminæ

L'évaluation de la lumière du jour est entrée dans les certifications de qualité environnementale en France et à l'international. L'extension **Sunexposure** de DL-Light calcule à partir des données météo du lieu d'implantation du bâtiment, le nombre d'heures où le rayonnement direct du soleil frappe les surfaces du modèle Sketchup.

## **Afficher la barre d'outils de l'extension « Sunexposure »**

- Démarrer le logiciel **SketchUp**.
- Dans le menu **Affichage**, aller dans **Barre d'outils…**, puis cocher la barre d'outils **Sunexposure**.

## **Paramétrage de l'interface de calcul de l'ensoleillement**

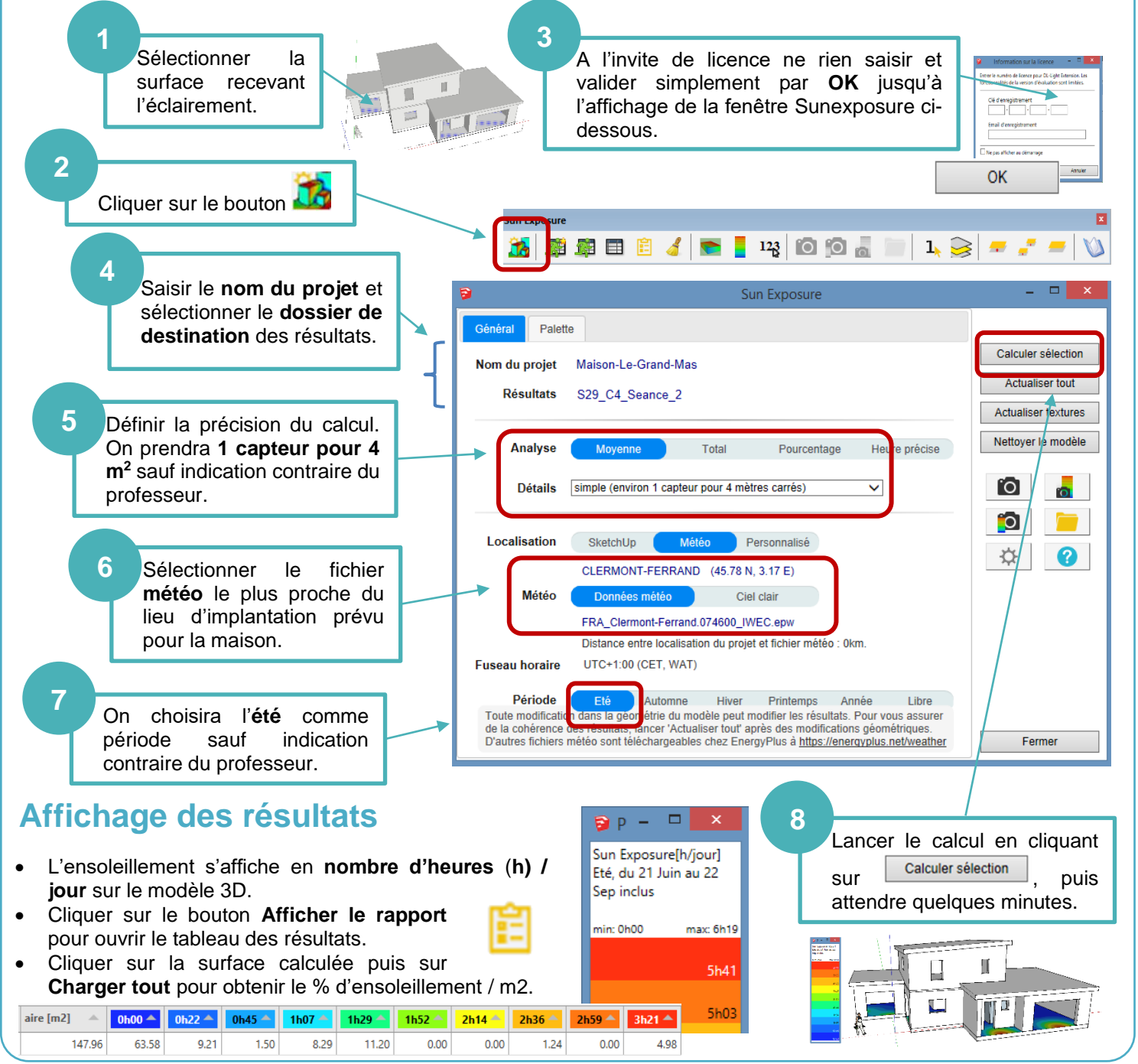

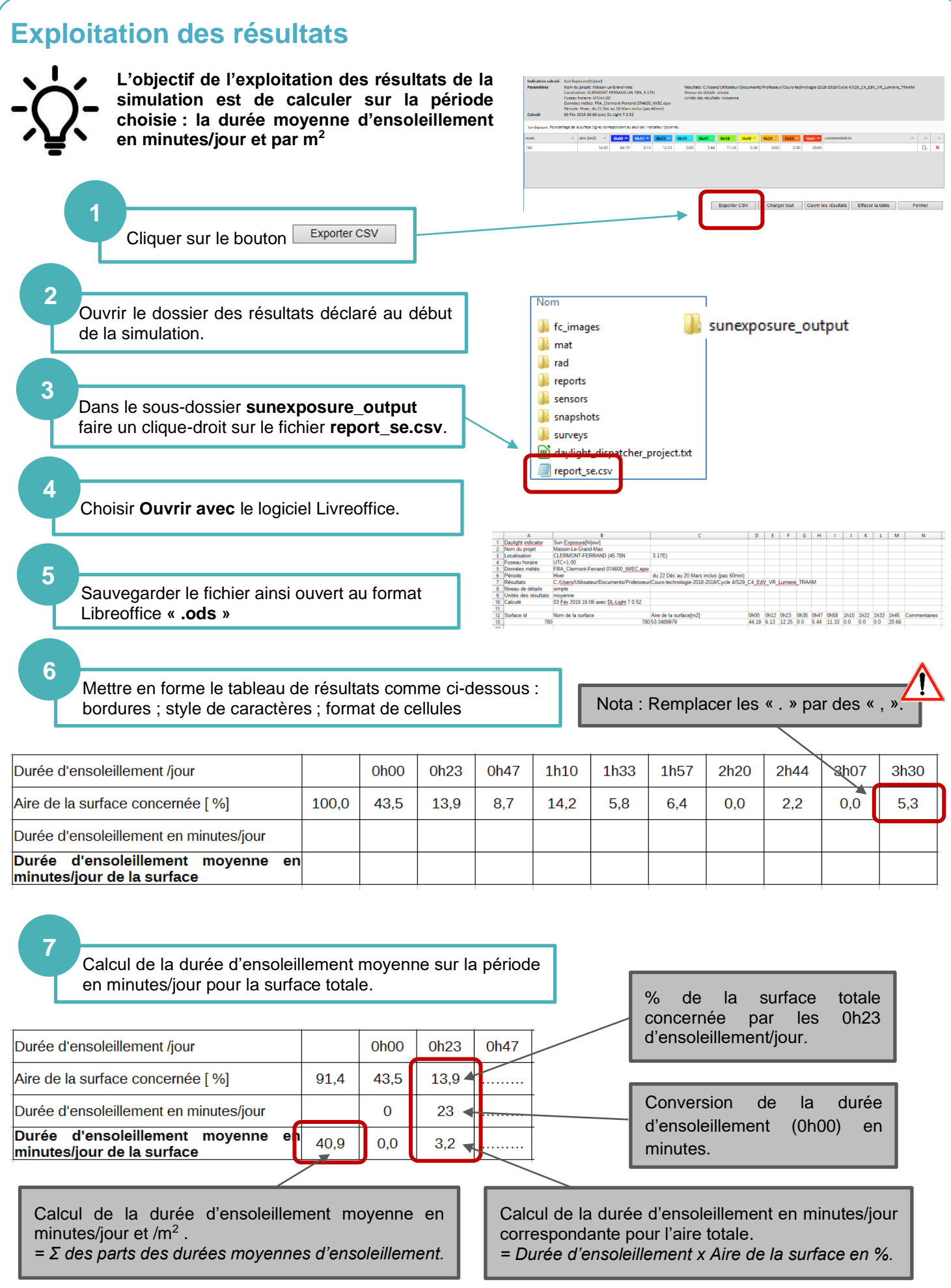